# **Специальность: 38.03.02 Менеджмент Дисциплина: Информатика ПРИМЕР ТИПОВОГО ОТВЕТА НА КОНТРОЛЬНОЕ ЗАДАНИЕ ПРОМЕЖУТОЧНОЙ АТТЕСТАЦИИ.**

# **1. Тестовое задание.**

Основополагающее понятие информатики

- А) информация
- Б) материальный носитель
- В) архитектура ЭВМ
- Г) достоверность

Верный ответ А.

# **2. Ситуационная задача.**

1. Рассчитать значения прироста всего населения страны (оба пола) по годам 2005 – 2016 г.г.

2. Рассчитать средние значения прироста населения (мужчины, женщины, оба пола): за период 2005 - 2016 г.г.

3. Составить прогноз численности населения страны в 2020, 2050, 2100 годах, исходя из рассчитанных средних значений прироста населения за 2005-2016 г.г. (мужчины, женщины, оба пола).

Для решения задачи использовать программу MS Excel (функции и копирование формул).

*(Численность мужчин на начало 2017 года - 67832,9 тыс., численность женщин 78619,5 тыс.)*

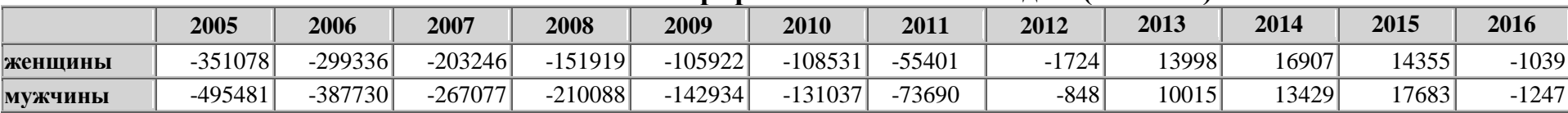

## **Естественный прирост населения по годам (человек)**

# **Решение:**

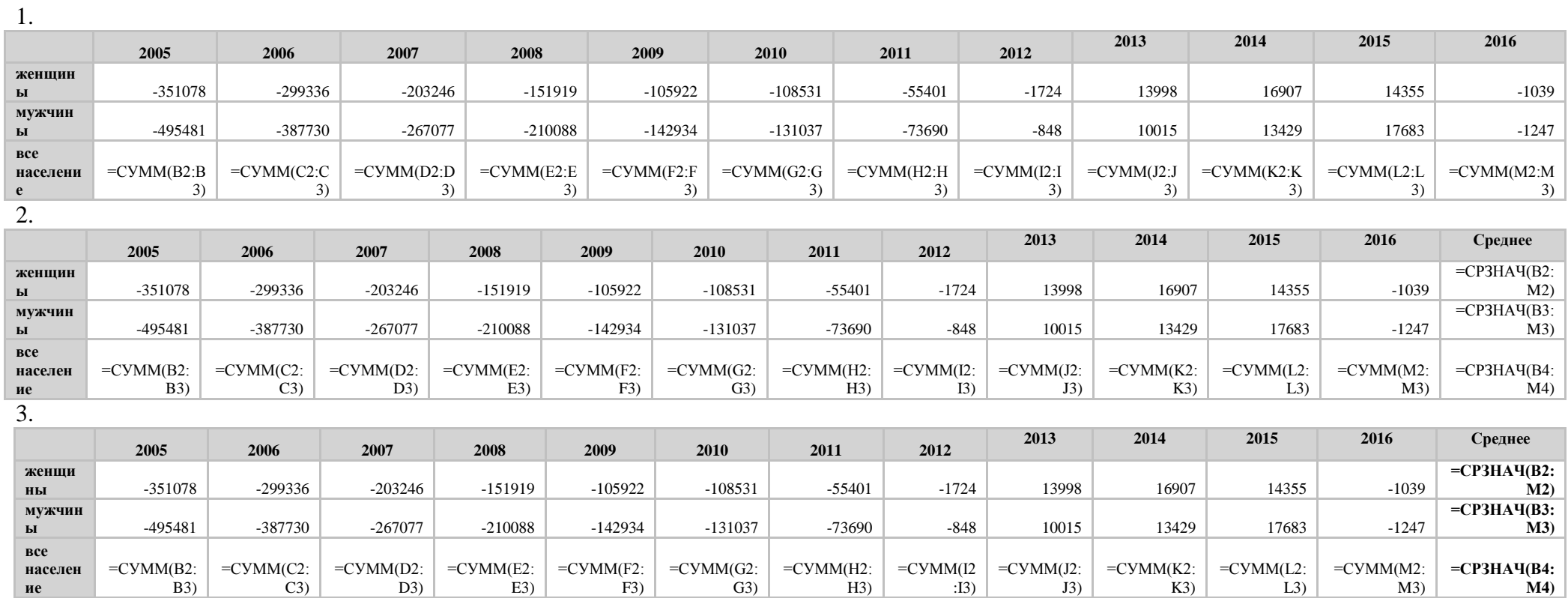

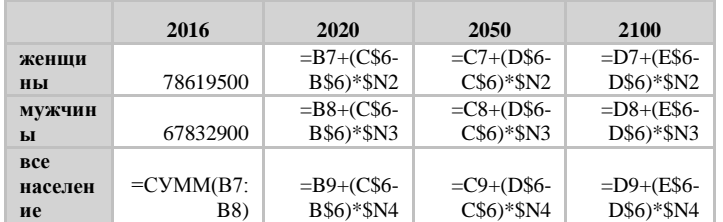

## **3. Контрольные вопросы:**

## *1 Аспекты рассмотрения информации: синтаксический, семантический, прагматический.*

### **Ответ:**

При оценке информации различают такие ее три аспекта, как синтаксический, семантический, прагматический.

Информация с точки зрения ее возникновения и последующих преобразований проходит три этапа, которые, собственно, и отражают ее семантический, синтаксический и прагматический аспекты.

Человек сначала наблюдает некоторый факт окружающей действительности, который отражается в его сознании в виде определенного набора данных. Здесь проявляется синтаксический аспект. Затем после определенной структуризации этих данных в соответствии с конкретной предметной областью человек формирует знание о наблюдаемом факте, что отражает семантический аспект полученной информации. Информация в виде знаний имеет высокую степень структуризации, что позволяет выделять полную информацию об окружающей нас действительности и создавать информационные модели исследуемых объектов. Полученные знания человек затем использует в своей практике, т.е. для достижения поставленных целей, что и отражает прагматический аспект информации.

1) Синтаксический – отражает физические характеристики информации: способ представления, скорость передачи, тип носителя, способ кодирования, используемые каналы, надёжность и безопасность передачи. Информация, рассматриваемая только с точки зрения синтаксиса, обычно называется данными, т.к. в этом аспекте не рассматривается содержательная сторона.

Синтаксический аспект связан со способом представления информации вне зависимости от ее смысловых и потребительских качеств. На синтаксическом уровне рассматриваются формы представления информации для ее передачи и хранения. Обычно информация, предназначенная для передачи, называется сообщением. Сообщение может быть представлено в виде знаков и символов, закодировано, т.е. представлено в виде определенной символьной формы, однозначно отображающей передаваемое сообщение, и промодулировано для того, чтобы имелась возможность его передачи по выбранному каналу связи. При хранении синтаксический аспект определяется такими формами представления информации, которые позволяют наилучшим образом осуществить поиск, запись, обновление, изменение информации в информационной базе. Информацию, рассмотренную только относительно синтаксического аспекта, часто называют данными.

2) Содержательная сторона характеризует семантический аспект информации, когда рассматривается состав содержащихся сведений и связь между ними.

Семантический аспект отражает смысловое содержание информации и соотносит ее с ранее имевшейся информацией. Например, смысловые связи между словами или другими элементами языка отражает тезаурус (тезаурус состоит из двух частей: списка слов и устойчивых словосочетаний, сгруппированных по смыслу, и не-которого ключа, например алфавитного, позволяющего расположить слова в определенном порядке). При получении информации тезаурус может изменяться, и степень этого изменения характеризует воспринятое количество информации.

3) Прагматический аспект информации связан с ценностью информации для пользователя при принятии им решения. Информацию, рассматриваемую в этом аспекте, можно назвать знанием.

Прагматический аспект определяет возможность достижения поставленной цели с учетом полученной информации. Этот аспект отражает потребительские свойства информации. Если информация оказалась ценной, поведение ее потребителя меняется в нужном направлении. Проявляется прагматический аспект информации только при наличии единства информации (объекта), потребителя и поставленной цели.

## 2 Понятие программного обеспечения, программной совместимости. Различные подходы к классификации программного обеспечения (ПО). Классификация по функциональному назначению.

## Ответ:

Программное обеспечение, ПО [software, SW] - совокупность программ, управляющих работой компьютера или автоматизированной системы.

Согласно ГОСТ 19781-90: программа - данные, предназначенные для управления конкретными компонентами системы обработки информации в целях реализации определенного алгоритма.

Программная совместимость [software compatibility] — возможность выполнения одних и тех же программ на разных компьютерах с получением одинаковых результатов.

Существуют различные подходы классификации ПО:

- по количеству программных модулей отдельные программы, пакеты программ;
- по возможности работы в сети сетевые, несетевые;
- по количеству одновременно работающих пользователей однопользовательские, многопользовательские;
- по потребительским свойствам полезные, вредоносные;
- по функциональному назначению инструментальное ПО, системное, прикладное;
- по способу распространения freeware, commercially, free for personal use, shareware.

В первом приближении все программы, работающие на компьютере, можно условно разделить на три класса: системные, прикладные, инструментальные.

Системные программы управляют аппаратными ресурсами вычислительной системы, обеспечивают работу других программ, предоставляя им сервисные функции, абстрагирующие от деталей аппаратной реализации вычислительной системы. Отнесение той или иной программы к системной условно. Как правило, к системному программному обеспечению относятся операционные системы, утилиты, системы программирования, системы управления базами данных, широкий класс связующего программного обеспечения. Данный класс программных продуктов тесно связан с типом компьютера и является его неотъемлемой частью. Программные продукты данного класса носят общий характер применения, независимо от специфики предметной области.

Системное программное обеспечение направлено:

- на создание операционной среды функционирования других программ;
- на обеспечение надежной и эффективной работы самого компьютера и вычислительной сети;
- на проведение диагностики и профилактики аппаратуры компьютера и вычислительных сетей;

• на выполнение вспомогательных технологических процессов (копирование, архивирование, восстановление файлов программ и баз данных и т.д.).

Приведем некоторые разновидности утилит:

• программы тестирования и диагностики ЭВМ:

• программы-драйверы, которые расширяют возможности операционной системы по управлению устройствами ввода/вывода, оперативной памятью и

т. д. С помощью драйверов возможно подключение к компьютеру новых устройств или нестандартное использование имеющихся устройств;

• программы-упаковщики (архиваторы), которые позволяют записывать информацию на дисках более плотно, т. е. создавать копии файлов меньшего размера, а также объединять копии нескольких файлов в один архивный файл;

• антивирусные программы предназначены для предотвращения заражения компьютерными вирусами и ликвидации последствий заражения вирусом (компьютерный вирус и компьютерный червь - это вредоносные программы, которые способны воспроизводить себя на компьютерах или через компьютерные сети, большинство из них обладают высокой способностью к разрушению);

• коммуникационные программы предназначены для организации обмена информацией между компьютерами.

Прикладные программы помогают пользователю решать на компьютере конкретные задачи, не прибегая к программированию. Являются самым многочисленным классом программных продуктов. В данный класс входят программные продукты, выполняющие обработку информации различных предметных областей. Это и программы общего назначения (текстовые и графические редакторы, электронные таблицы, системы управления базами данных), и специализированные программные продукты, и системы автоматизированного проектирования, и экспертные системы, это и сложные системы массового обслуживания (например, резервирования мест на самолеты). Очень популярным видом прикладного ПО являются компьютерные игры. Данный класс программных продуктов может быть весьма специфичным для отдельных предметных областей.

Пакет прикладных программ (application program package) - комплекс взаимосвязанных программ для решения задач определенного класса конкретной предметной области.

Инструментальное ПО включает программные продукты, предназначенные для создания программ, относящихся к системному и прикладному ПО. Инструментарий технологии программирования - совокупность программ и программных комплексов, обеспечивающих технологию разработки, отладки и внедрения создаваемых программных продуктов. В качестве инструментальных средств выступают системы программирования, языки программирования.

Системы программирования обычно содержат:

трансляторы;

среду разработки программ:

библиотеки справочных программ (функций, процедур);

отладчики;

редакторы связей и др.

Существует много языков программирования, например Паскаль, Бейсик, Фортран, Си, Ассемблер, Алгол, Лисп и др. На этих языках программист пишет программы.

Язык программирования - формализованный язык, предназначенный для описания программ и алгоритмоврешения задач на ЭВМ.

Языки программирования разделяются на две основные категории языки высокого уровня и языки низкого уровня:

• язык высокого уровня [high-level language] — язык программирования, средства которого обеспечивают описание задачи в наглядном, легко воспринимаемом виде, удобном для программиста. Он не зависит от внутренних машинных кодов ЭВМ любого типа, поэтому программы, написанные на языках высокого уровня, требуют перевода в машинные коды программами транслятора либо интерпретатора. К языкам высокого уровня относят Фортран, ПЛ/1, Бейсик, Паскаль, Си. Ала и др.:

• язык низкого уровня, [low-level language] — язык программирования, предназначенный для определенного типа ЭВМ и отражающий его внутренний машинный код ("Машинный язык", "Машинно-ориентированный язык" и "Язык ассемблера").

Существуют особые классы "программного обеспечения":

ПО специального назначения включает в себя авторские системы. Авторская система представляет собой интегрированную среду с заданной интерфейсной оболочкой, которую пользователь может наполнить информационным содержанием своей предметной области.

Экспертная система - это программа, которая ведет себя подобно эксперту в некоторой предметной области. Эти системы должны уметь объяснять свое поведение и свое решение. Принципиальным отличием экспертных систем от других программ является их адаптивность, т.е. изменчивость в процессе самообучения.

ПО профессионального уровня ориентируется на достаточно узкую предметную область, но проникает в нее максимально глубоко.

3 Использование таблиц в текстовых документах: операции со строками, столбцами, ячейками; стили, границы; формулы, сортировка, *преобразование текста в таблицу и наоборот.*

#### **Ответ:**

Разберем работу с таблицами на примере текстового редактора Microsoft Word. Вставка таблицы.

В приложении Microsoft Word существует три способа вставки таблицы:

1. Выбор из коллекции шаблонов предварительно отформатированных таблиц.

2. При помощи меню «Таблица» укажите число строк и столбцов.

3. Использование диалогового окна «Вставка таблицы».

Рисование таблицы.

Сложную таблицу — например таблицу с ячейками разной высоты или с меняющимся числом столбцов в строке — можно нарисовать с помощью команды «Нарисовать таблицу» – указатель мыши примет вид карандаша. Структуру таблицы можно модифицировать, изменив число строк или столбцов. Если данные не умещаются в ячейках или наоборот - занимают слишком мало места, можно изменить размер столбцов или строк, перетащив их границы.

Добавление и удаление строк и столбцов.

Правой кнопкой щелкаем ячейку в строке, над или под которой требуется добавить новую строку. В контекстном меню переходим к команде Вставка и выбираем пункт Вставить строки сверху или Вставить строки снизу. Аналогично с помощью контекстного меню добавляем и удаляем столбцы слева или справа.

Границы.

Чтобы создать границу, выбираем цвет, толщину, тип линии и место, где необходимо применить границы. Чтобы изменить или добавить границы для части таблицы, выбираем Границы по образцу, а затем щелкните каждую границу в таблице. Word добавит границы в выбранном стиле.

Использование формул.

Текстовый процессор Word позволяет выполнять вычисления, записывая в отдельные ячейки таблицы формулы с помощью команды Таблица/Формулы. Формула задается как выражение, в котором использованы:

• абсолютные ссылки на ячейки таблицы в виде списка (A1; B5; E10) или блока (A1:F10);

• ключевые слова для ссылки на блок ячеек:

LEFT- ячейки, расположенные в строке левее ячейки с формулой;

RIGHT- ячейки, расположенные в строке правее ячейки с формулой;

ABOVE - ячейки, расположенные в столбце выше ячейки с формулой;

BELOW- ячейки, расположенные в столбце ниже ячейки с формулой;

Сортировка содержимого таблицы.

На вкладке Работа с таблицами имеется кнопка сортировки, которая вызывает диалоговое окно Сортировка. В диалоговом окне можно выбрать способ сортировки таблицы: Текст, Число или Дата. Указывается имя столбца, по которому требуется отсортировать таблицу. Устанавливается флажок по возрастанию или по убыванию для выбора порядка сортировки. Нажимаем кнопку Параметры для выбора дополнительных параметров, например, чтобы указать сортировку с учетом регистра или выбрать ее язык.

Преобразование текста в таблицу.

Вставляем знаки разделителей — такие как запятая или знак табуляции — в местах, где текст должен быть разбит по столбцам. Используя знак абзаца, указываем, где должны начинаться новые строки. Выделяем текст, который требуется преобразовать. Применяем команду «Преобразовать в таблицу».

Преобразование таблицы в текст.

Выделяем строки или таблицу для преобразования в текст. На вкладке Макет, расположенной рядом с вкладкой Конструктор таблиц, выберите команду Таблицу в текст. В окне Таблицу в текст в разделе Разделитель выбераем знак разделения, который будет использоваться вместо границ столбцов. Строки будут разделены знаками абзаца.

## **Требования к ответу на экзамене, критерии оценки.**

#### **1. Оценивание обучающегося на тестировании**

Обучающимся предоставляются автоматически сгенерированные варианты компьютеризированного теста по 100 тестовых заданий в каждом.

#### **Таблица 1. Оценивание на тестировании**

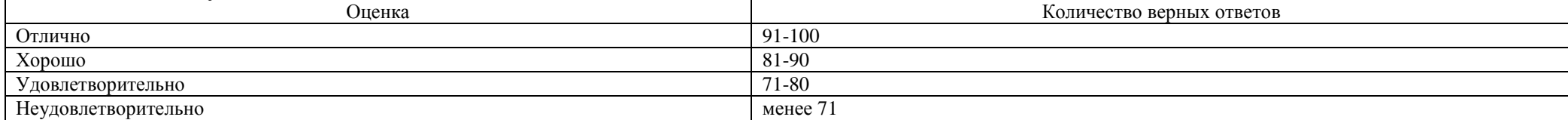

#### **2. Оценивание практической подготовки**

Критерии оценки в соответствии с содержанием дисциплины (модуля) и практического умения выставляются с учетом:

#### правильности решения ситуационных задач

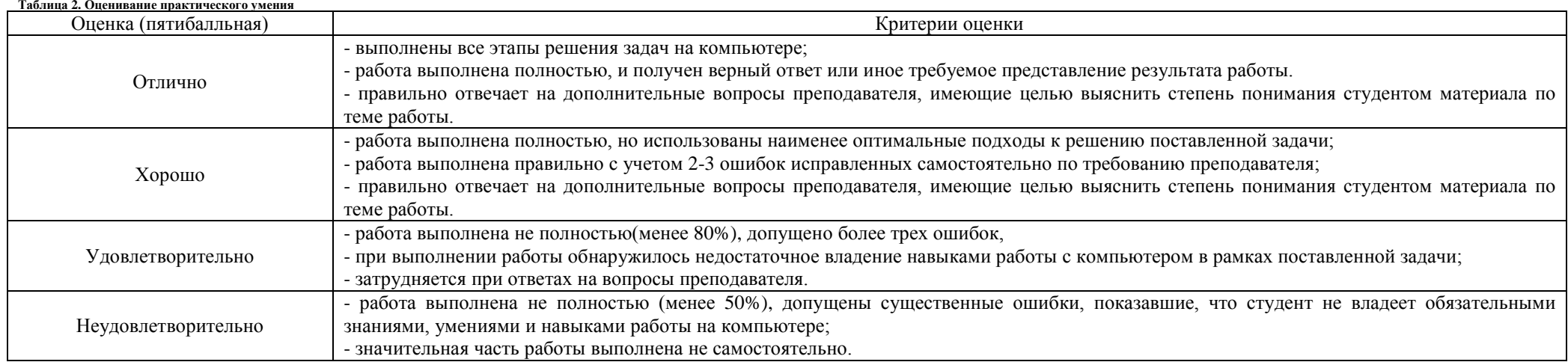

### **3. Оценивание обучающегося на собеседовании**

На собеседовании используются следующие оценочные средства:

#### Контрольные вопросы

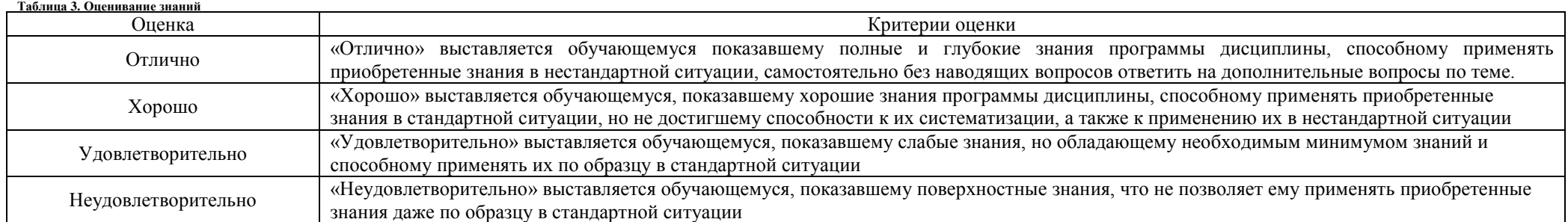